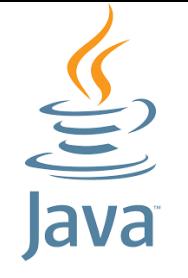

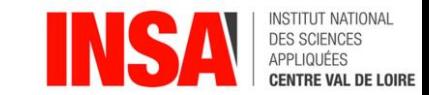

# Java

[benjamin.nguyen@insa-cvl.fr](mailto:benjamin.nguyen@insa-cvl.fr)

d'après J.-M. Doudoux

# (Flux) et Fichiers

De java.io à java.nio

# But du cours (compétences)

- Savoir coder une application complexe en Java (avec des tests unitaires)
- Savoir débugger une application complexe en Java
- Savoir gérer les fichiers en Java
- Savoir gérer la persistence en Java avec la sérialisation
- Savoir utiliser les threads en Java
- Savoir créer une interface graphique simple en Java (approche modèle MVC)

*Si le temps le permet …* 

- Connaître les bibliothèques cryptographiques en Java
- Comprendre et avoir utilisé le mécanisme d'introspection en Java
- Savoir gérer la persistence en Java avec une base de données

# java.io

depuis java 1.1 (1997)

# Les fichiers : File

#### • Définis dans la bibliothèque java.io

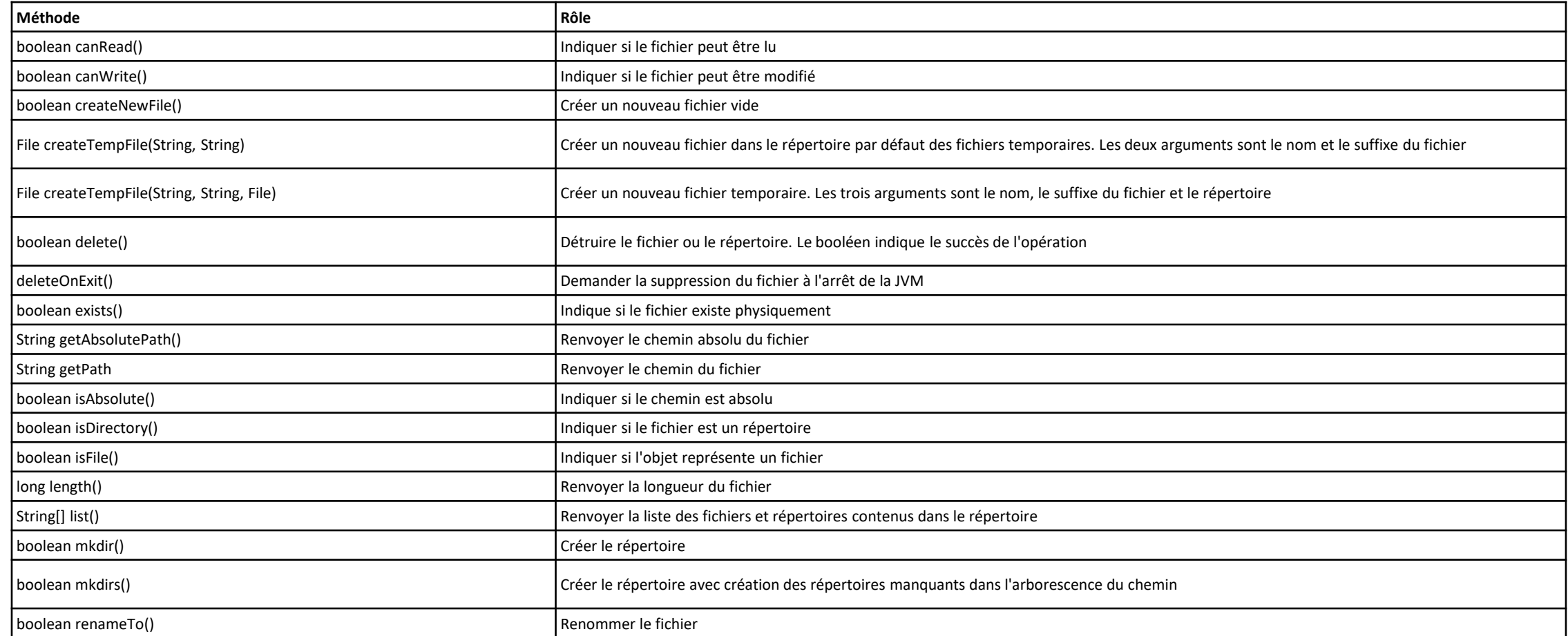

#### Petits tests introductifs

- Ces méthodes permettent de naviguer dans la hiérarchie, obtenir des informations au sujet des fichiers ou répertoires, et effectuer les opérations "de base" d'un système d'exploitation.
- Exemple d'affichage du contenu d'un répertoire, ou des informations d'un fichier : MainFichiers

# Quelques exemple de classes :

- FileReader
- BufferedInputStream
- RandomAccessFile
- Pourquoi tant de classes ?
- A quoi servent-elles ?
- Comment choisir la bonne classe ?

#### Caractéristiques

- Choisir le sens du flux (entrée ou sortie)
- Choisir le type d'entrée ou de sortie
- Choisir un traitement à effectuer sur le flux (filtre)

# Des flux et des fichiers

- Les programmes doivent gérer des entrées et des sorties, en particulier : Fichiers (mais aussi sockets réseau, clavier, écran, etc)
- 2 grands types de flux
	- Entrée
	- Sortie
- 2 grands types de données
	- traitement d'octets (binaire)
	- traitement de caractères

SUFFIXE DE LA CLASSE

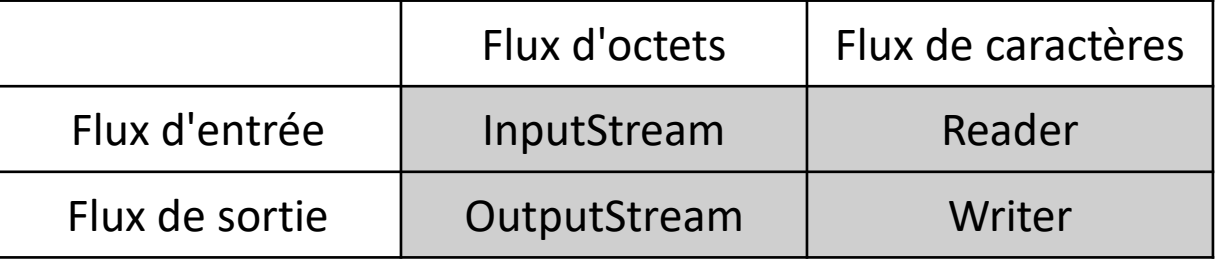

• On s'intéresse dans ce cours à des entrées et sorties de *fichiers* uniquement.

**Ces (nombreuses) classes sont présentes dans la bibliothèque java.io**

#### Préfixe de la classe :

• Pour les flux : contient la source ou la destination, selon le sens du flux : e.g. FileReader

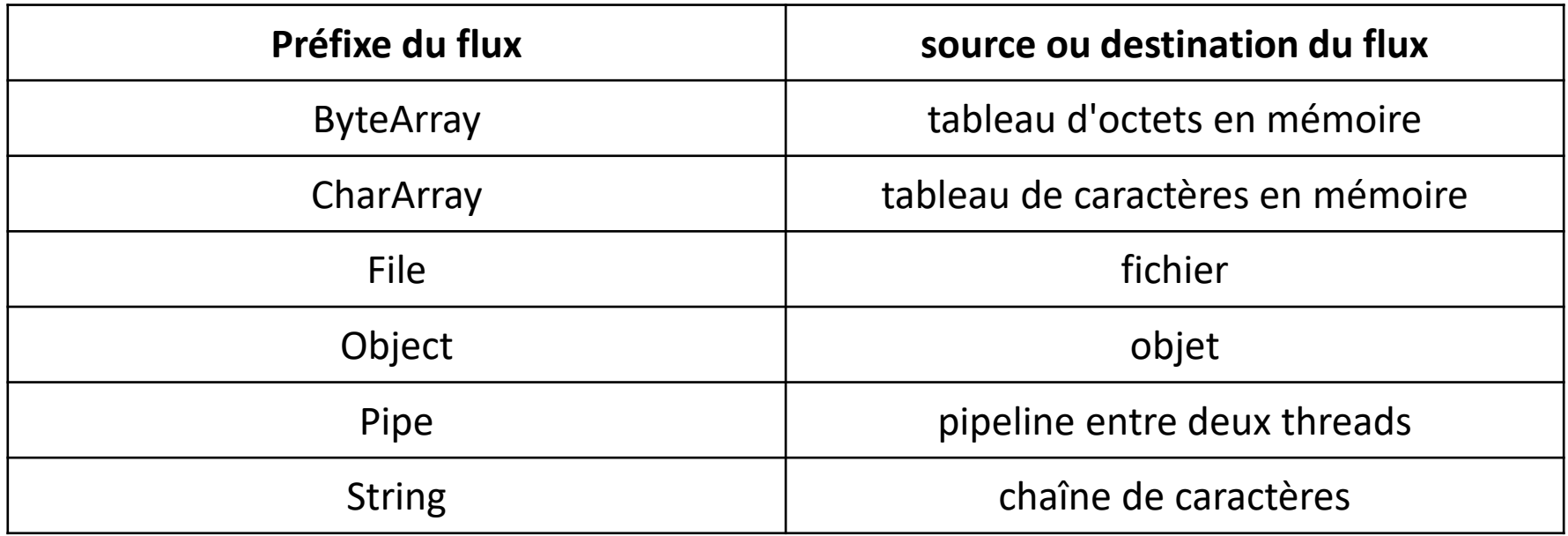

#### Préfixe de la classe :

#### • Pour les filtres : contient le type d'opération effectué

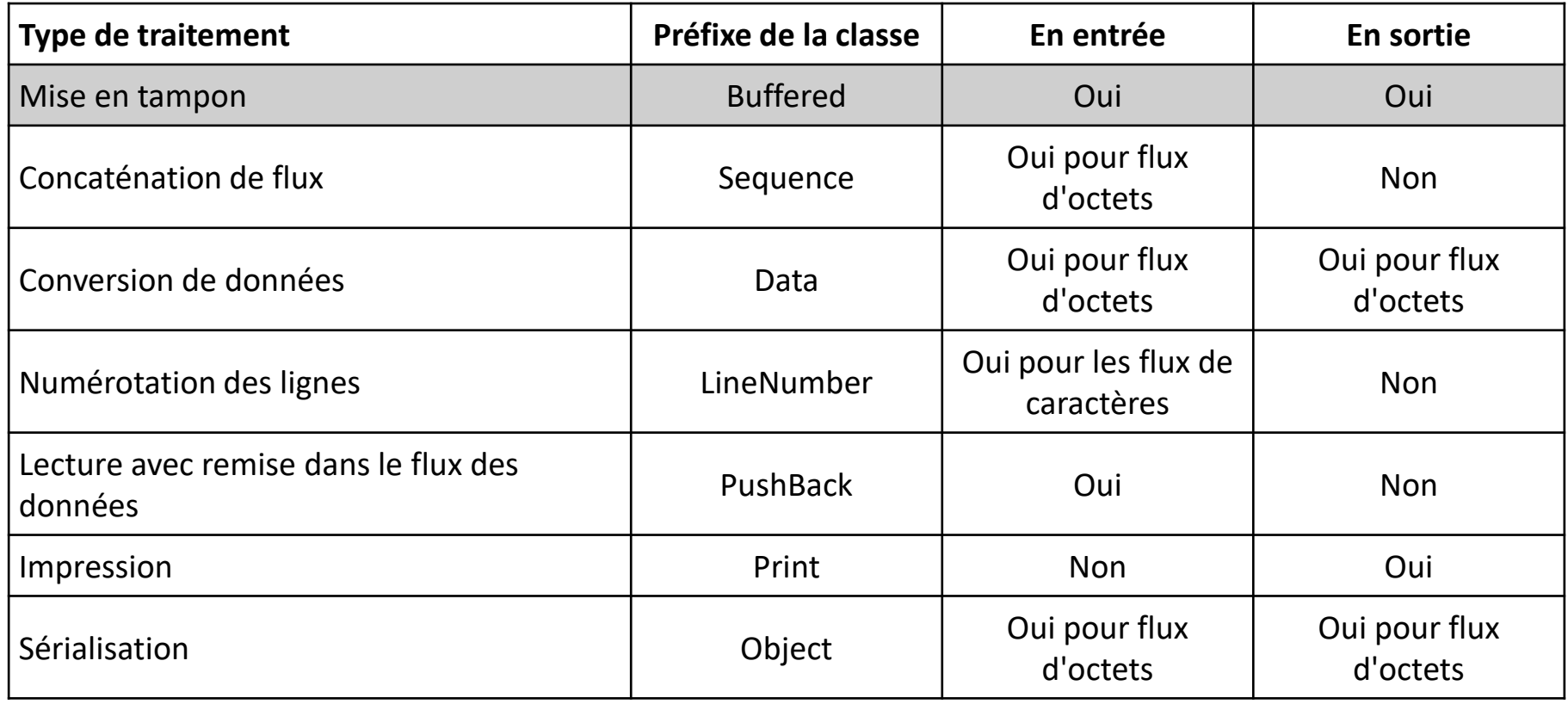

#### Exemples de classes

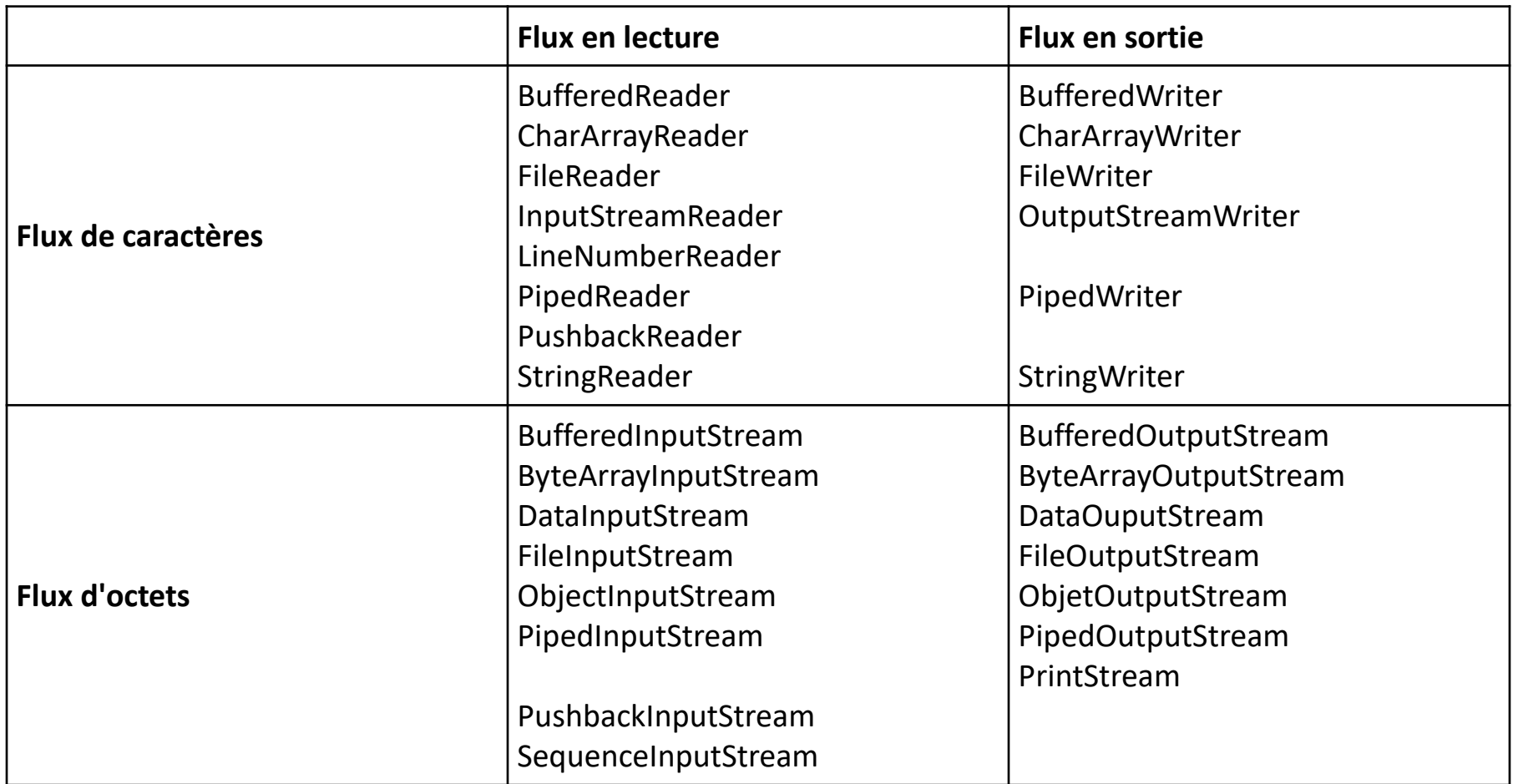

#### Flux de caractères

- Gestion de l'encodage ? Par défaut sur 16 bits (de 0 à 65535)
- le char en java utilise un codage de longueur variable sur 16 bits

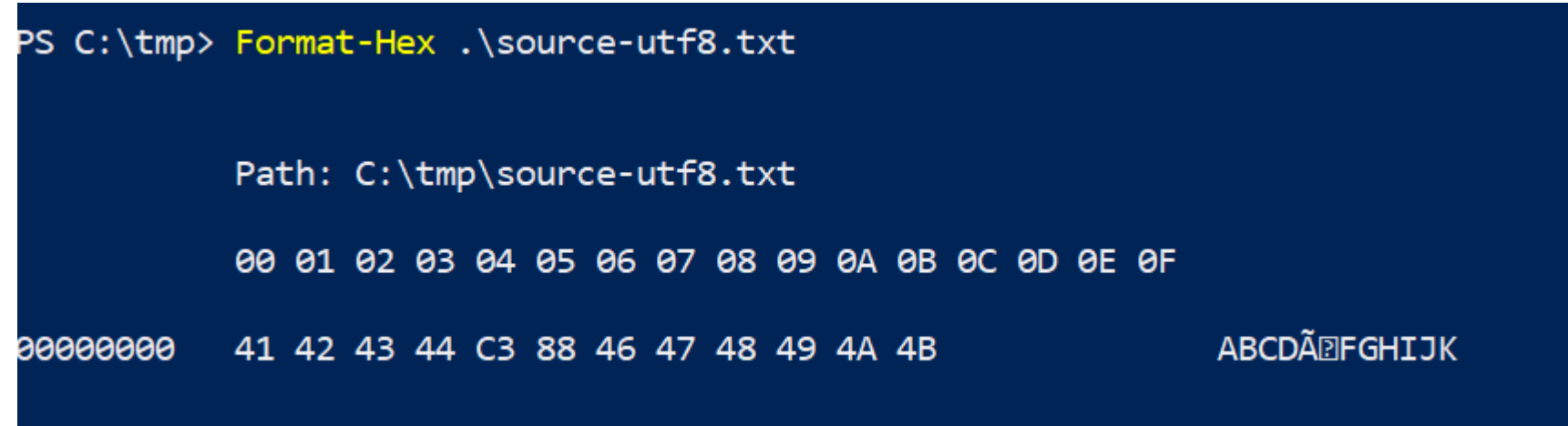

Le fichier source-utf8.txt qu'on va utiliser

# Exemple de lecture de fichier (MainExample)

- Approche caractère TestFileReader
- Approche binaire TestFileInputStream
- Utilisation de la méthode read() qui retourne -1 lorsqu'on est arrivé à la fin du fichier.

#### Autres méthodes de la classe Reader

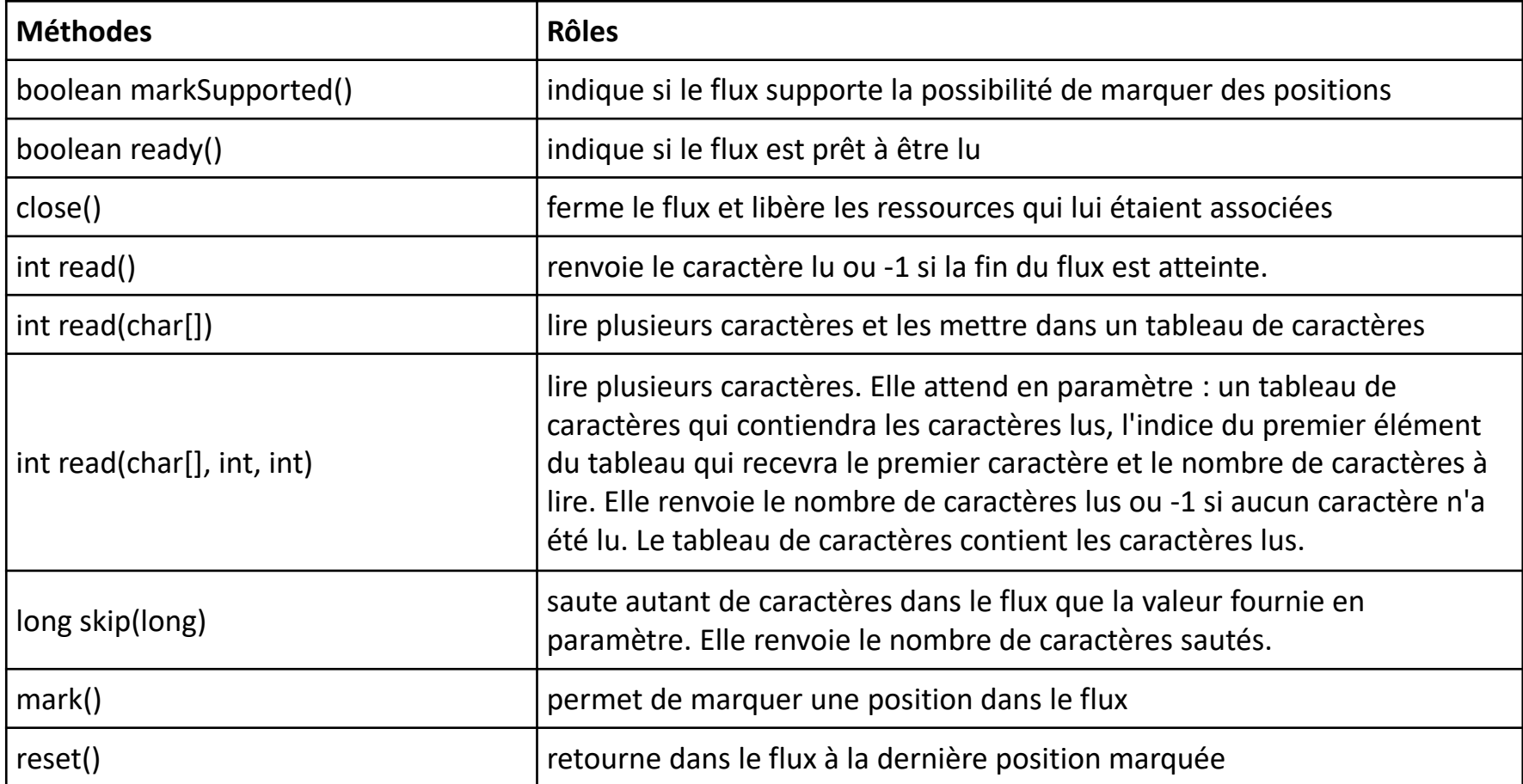

Note : la création d'un objet Reader ouvre le flux (et lance une exception en cas de problème)

# Méthodes de la classe Writer

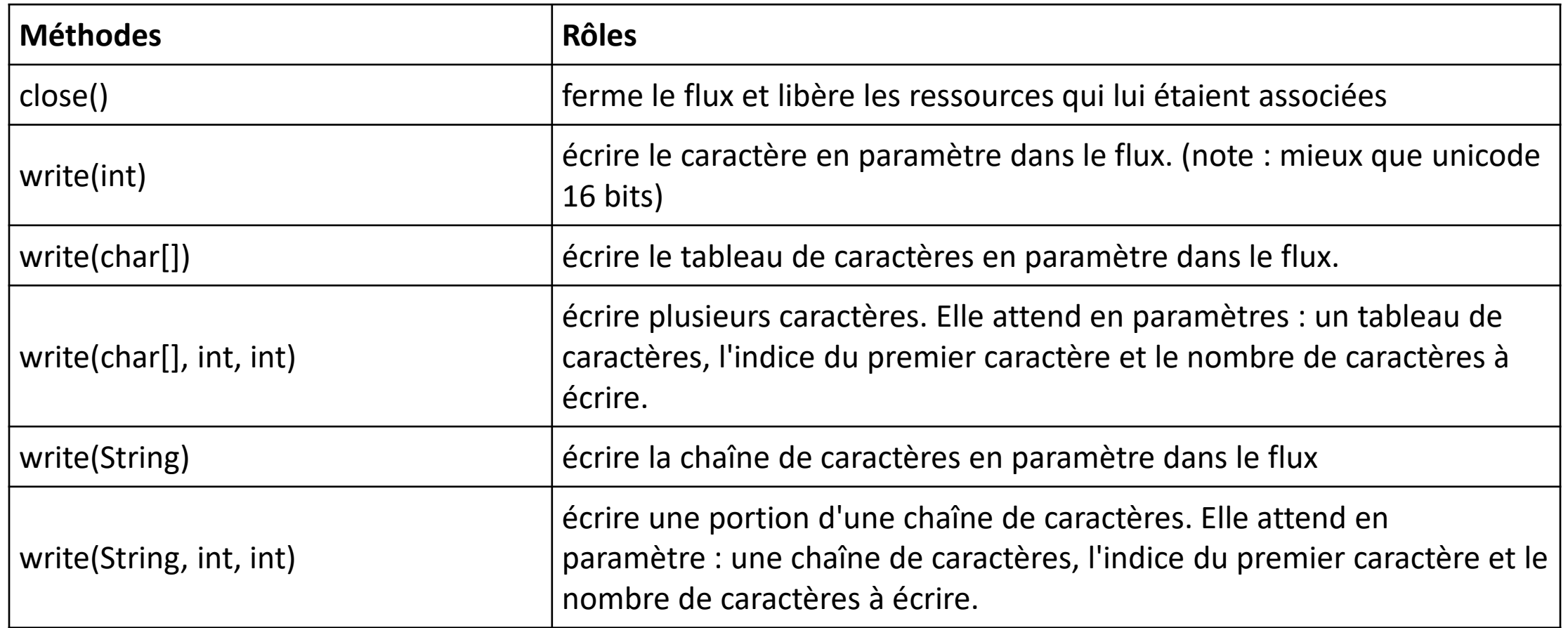

Note : la création d'un objet  $Writeer$  ouvre le flux (et lance une exception en cas de problème)

## Exemple d'écriture de fichier

• Classes : TestFileWriter et TestPrintWriter

# Utilisation de classes BufferedReader et BufferedWriter

- Intérêt
	- en lecture : possibilité de "lire à l'avance" (sur le disque) dans un buffer de taille contrôlable (RAM) qui permet d'améliorer la vitesse de lecture. Note : de base le Reader utilise un buffer de 8K.
	- en écriture : utilisation d'un buffer (mémoire) pour écriture (disque) uniquement lorsqu'on le demande (flush ou close) cf cours de MIBD
- En "surcouche" sur un Reader déjà existant (pas forcément sur un fichier).

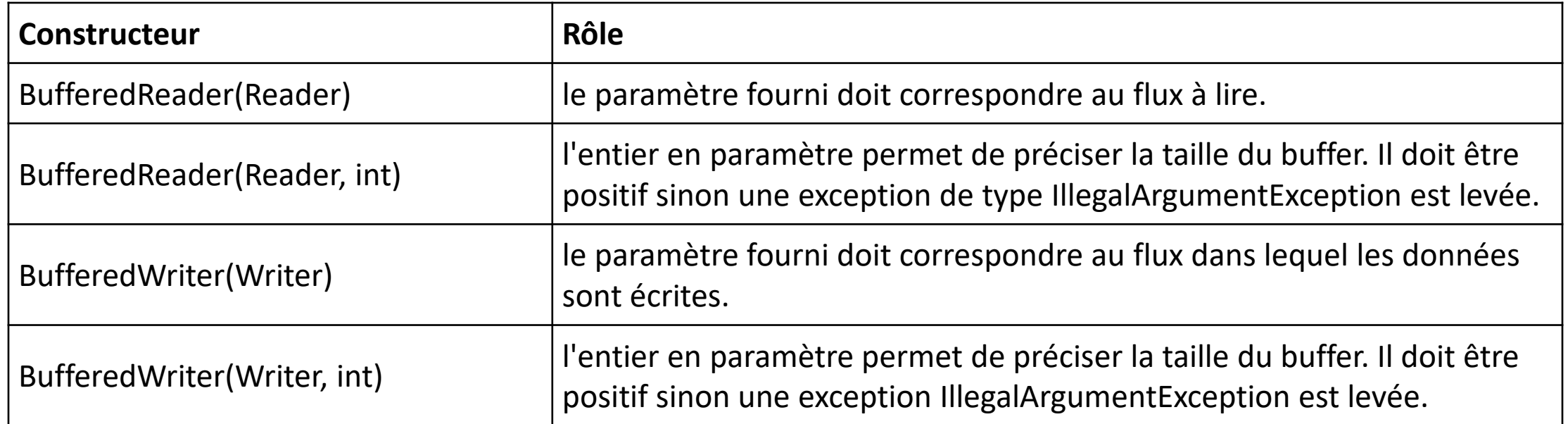

### BufferedReader et BufferedWriter

• Ne rajoute que peu de méthodes :

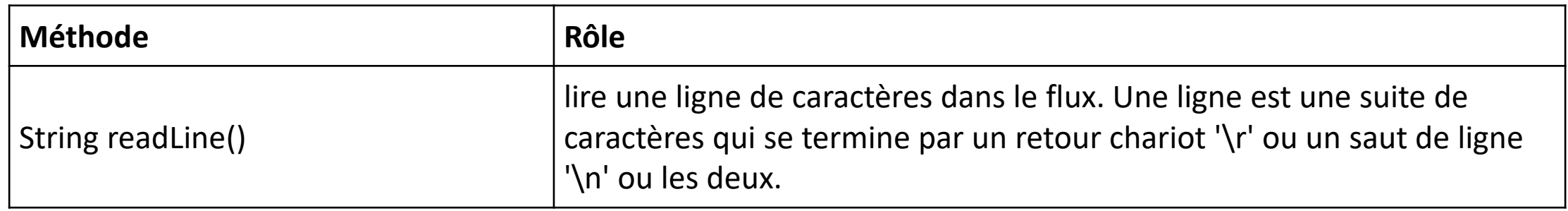

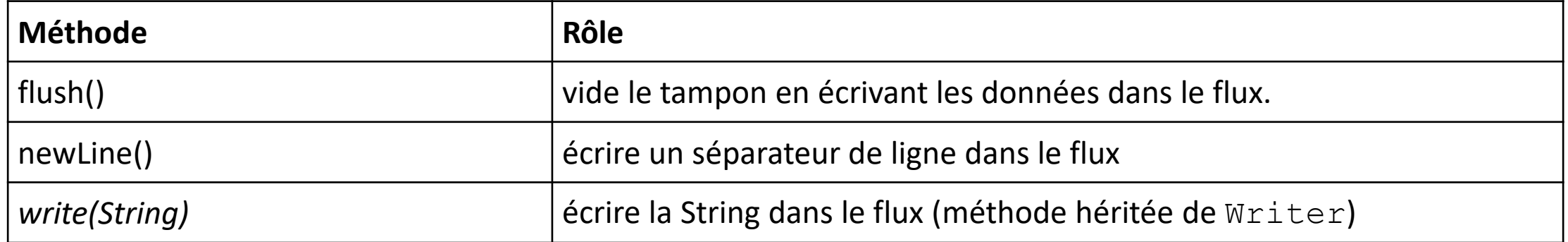

# Flux binaires (octets) : InputStream

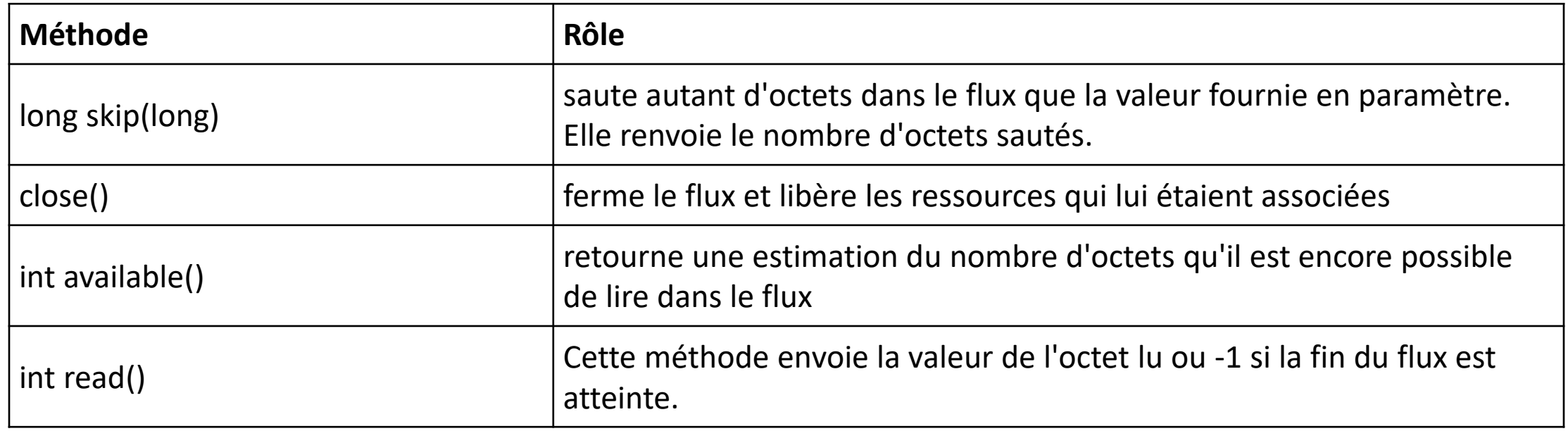

# Flux binaires (octets) : OutputStream

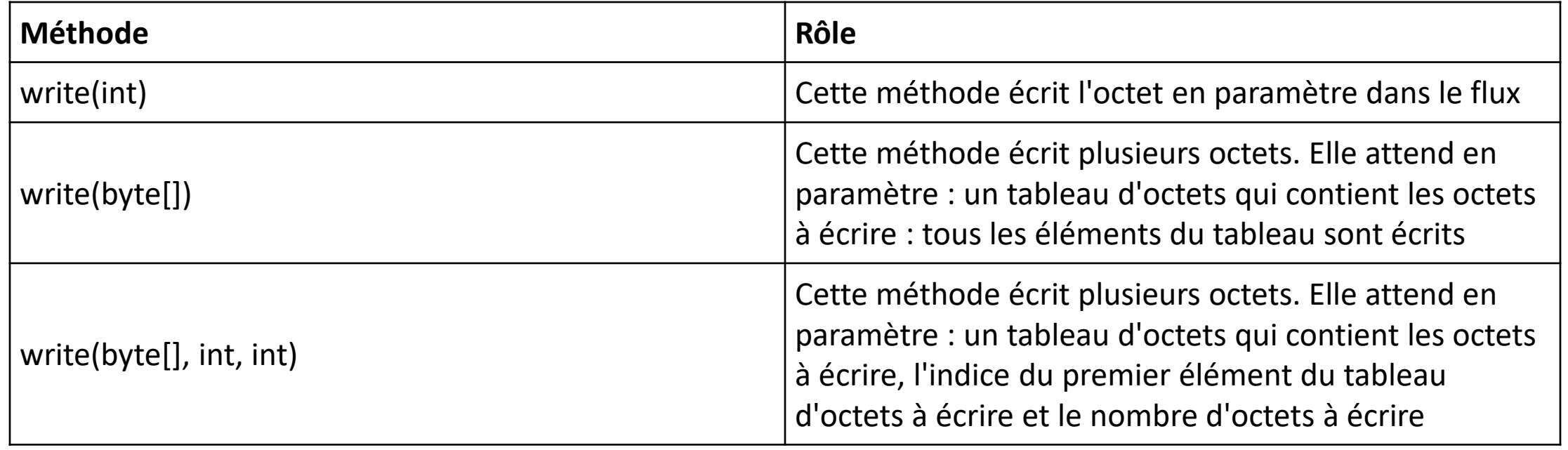

# Fichiers à accès direct : RandomAccessFile

- Accès direct à un enregistrement du fichier via la méthode  $\text{see } k()$
- Idéalement : tous les enregistrements ont la même taille
- Constructeur : prend un paramètre String qui contien r, w ou rw indiquant le type d'accès autorisé sur le fichier.

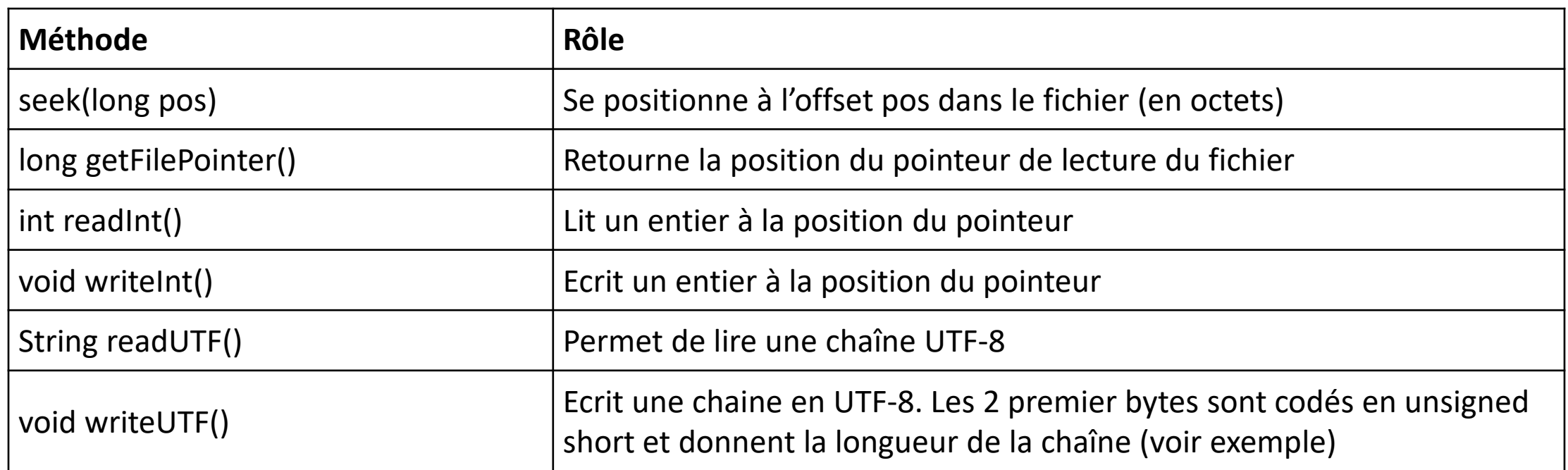

# java.nio

Conseillé depuis Java 7 (2011)

#### Intérêts de java.nio

- Simplification de la gestion d'un système de fichiers
- Lecture et écriture asynchrones (performances)

#### **CARACTERISTIQUES**

- **Séparation des responsabilités :** un chemin (Path) représente un élément du système de fichiers (FileSystem) stocké dans un système de stockage (FileStorage) et est manipulé en utilisant la classe Files
- Gestion de toutes les erreurs avec des **exceptions**
- **Utilisation de fabriques** pour créer les différentes instances de l'API et de la rendre extensible

# Quelques ajouts pratiques

- le support des liens physiques et symboliques s'ils sont pris en charge par le système de fichiers
- la gestion des attributs sur les fichiers des systèmes Dos et POSIX (Portable Operating System)
- Le support de notifications en cas de changement dans le contenu d'un répertoire (ajout, suppression, modification d'un fichier du répertoire) en utilisant l'API WatchService
- le support du parcours d'un répertoire avec la possibilité de filtrer les fichiers obtenus
- l'utilisation de channels asynchrones avec lesquels les opérations de lecture/écriture sont réalisées en utilisant un pool de threads
- l'ajout de fonctionnalités de base comme la copie ou le déplacement de fichiers
- l'utilisation de fabriques pour permettre à l'API d'être extensible : il est par exemple possible de créer sa propre implémentation d'un système de fichiers. Une implémentation permettant de gérer les fichiers zip est d'ailleurs fournie en standard.

#### Principales classes/interfaces

- Path : encapsule un chemin dans le système de fichiers
- Files : contient des méthodes statiques pour manipuler les éléments du système de fichiers
- FileSystemProvider : service provider qui interagit avec le système de fichiers sous-jacent
- FileSystem : encapsule un système de fichiers
- FileSystems : fabrique qui permet de créer une instance de FileSystem

#### Path

Peut être :

- Un fichier
- Un répertoire
- Un lien symbolique : permet de faire référence à un fichier ou un autre répertoire
- Un sous-chemin (chemin absolu ou chemin relatif calculé par rapport au chemin courant)

Obtenu via :

- la méthode getPath() d'une instance de type FileSystem
- la méthode Paths.get() qui invoque la méthode FileSystems.getDefault().getPath()
- la méthode toPath() sur un objet de type java.io.File

On ne vérifie pas qu'il existe sur le système de fichiers ! (Files va faire ça)

#### Path

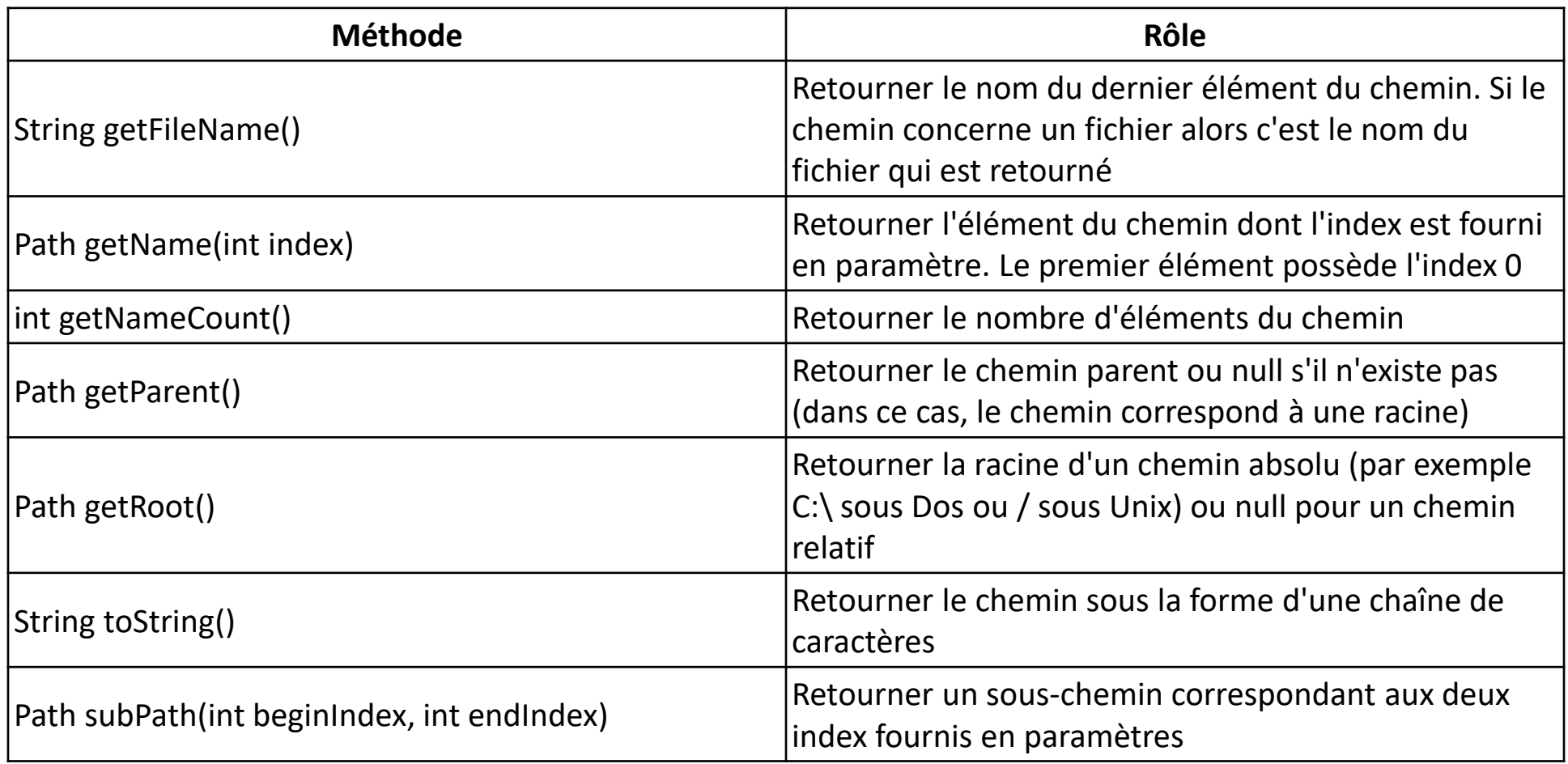

#### Path

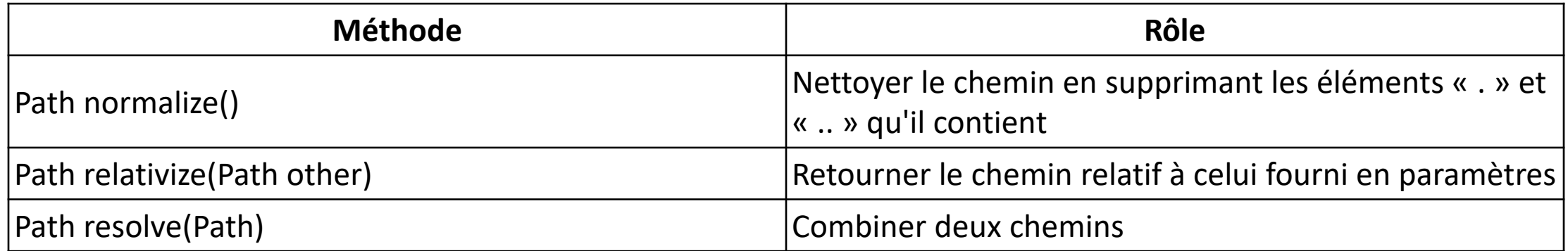

#### Path : comparaison de chemins

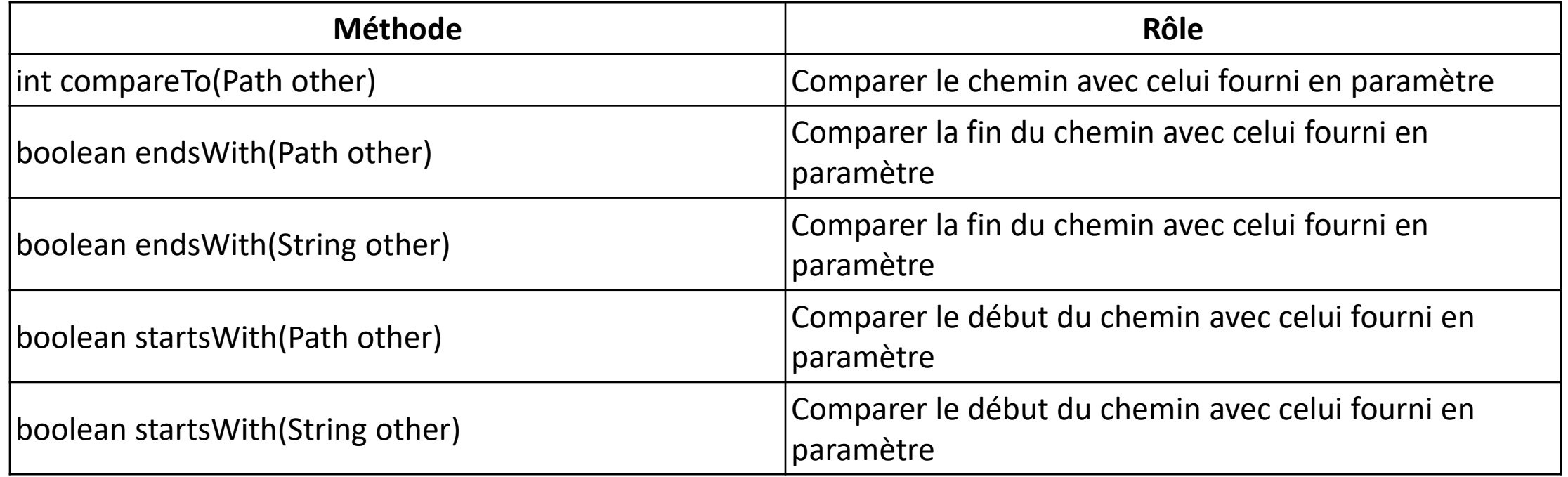

# Recherche de fichiers : le GLOB (global command)

• Expression régulière simple

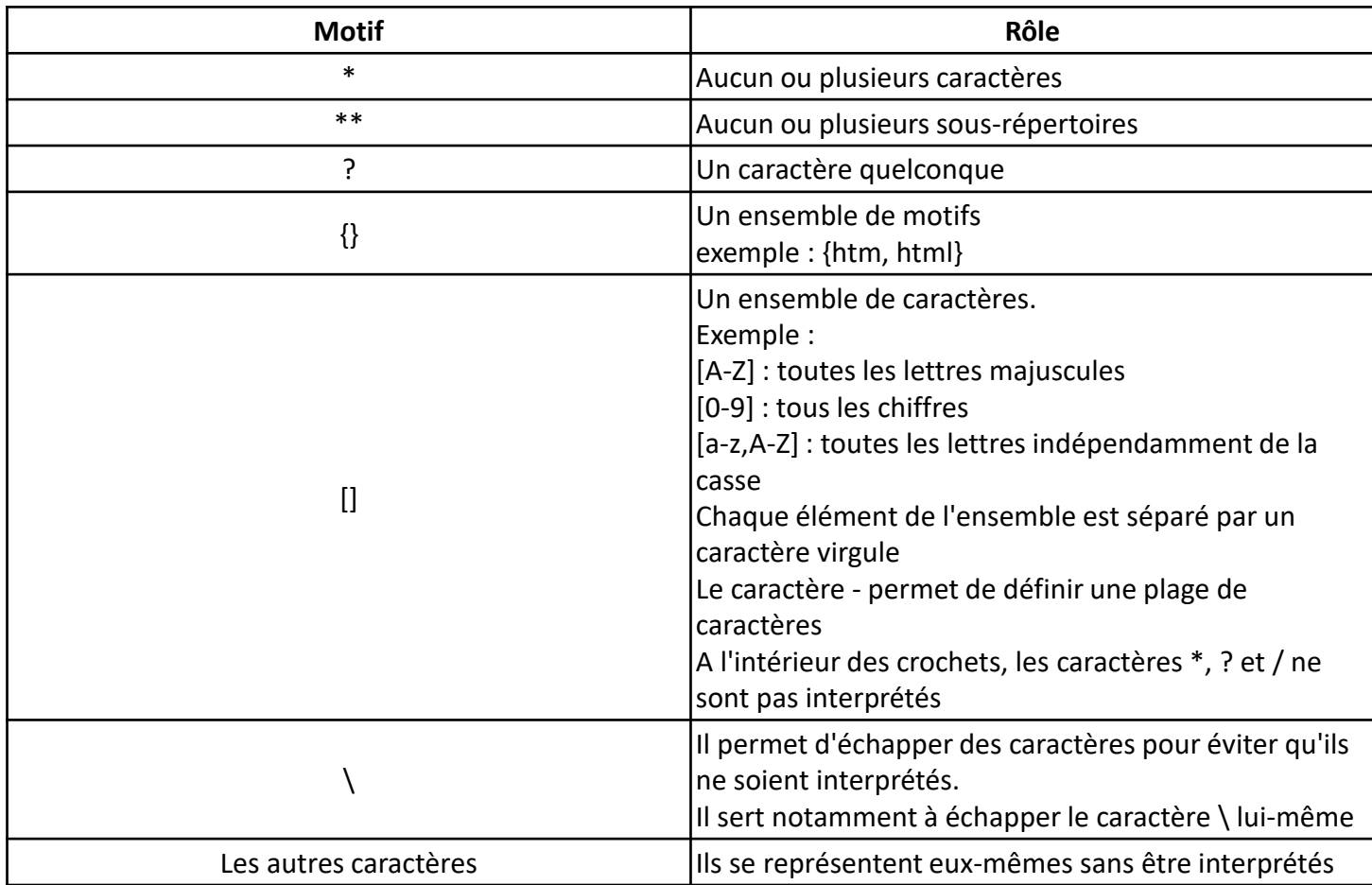

#### Files

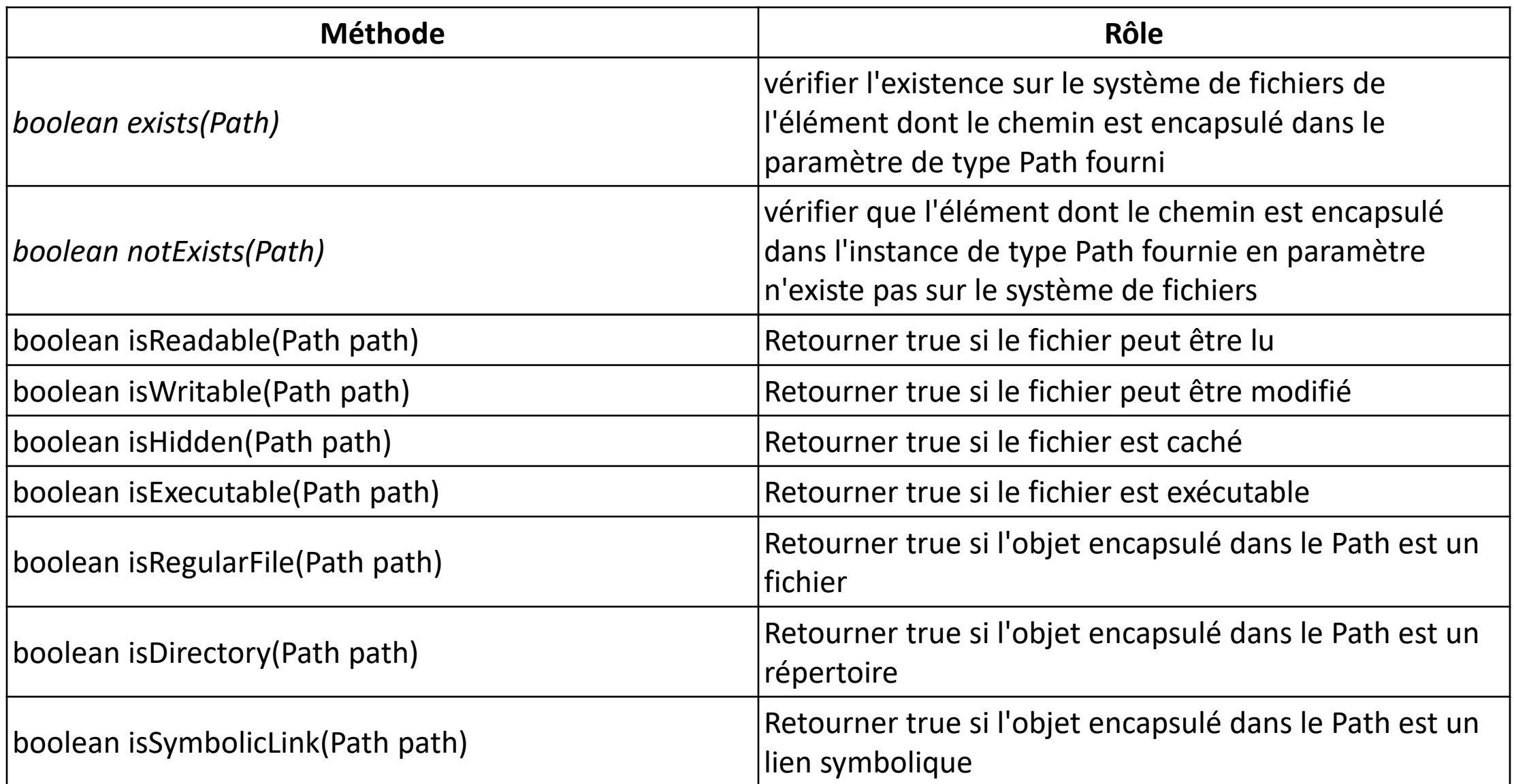

# Files : création de fichiers (y compris temporaires)

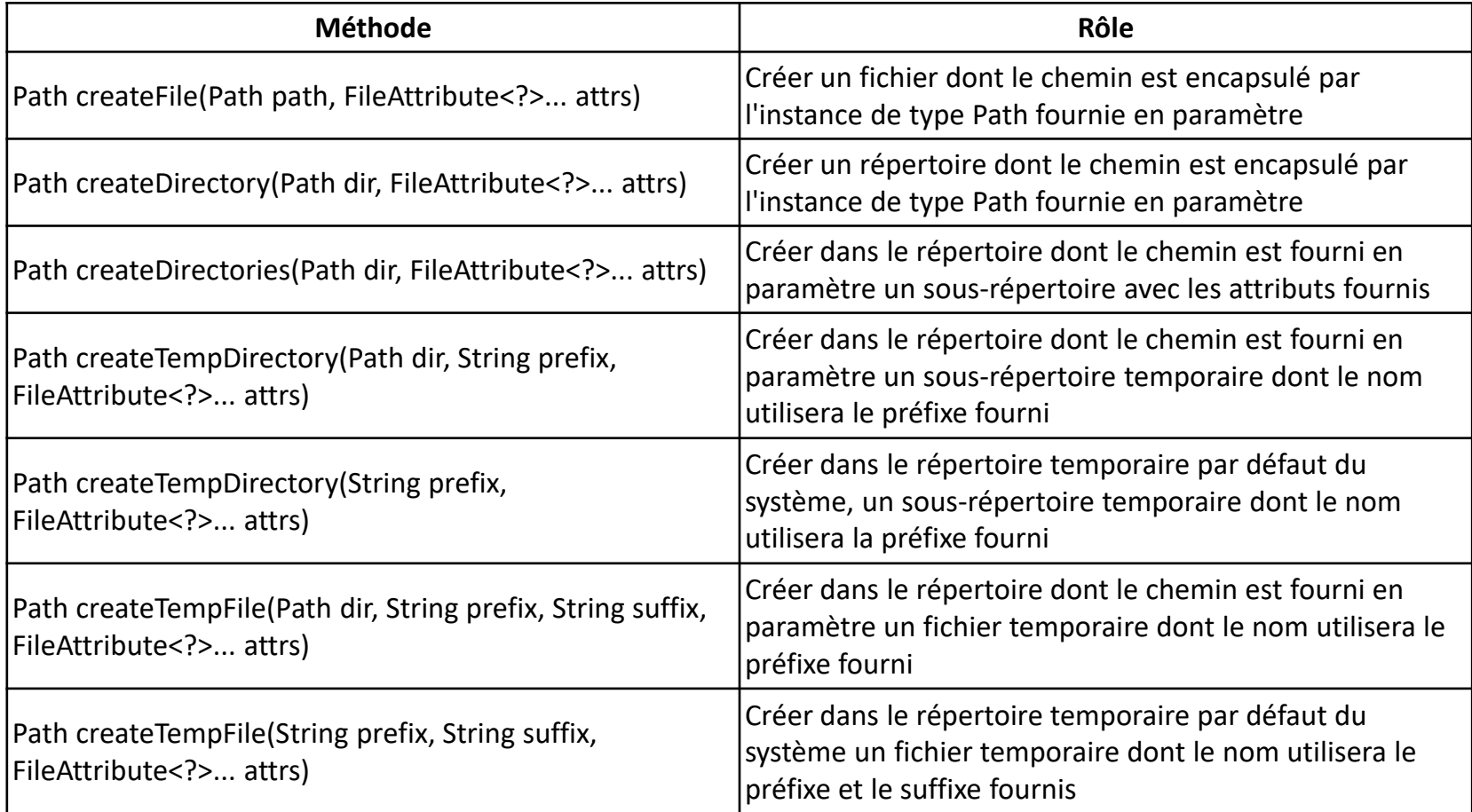

# Files : copie, déplacement etc

- avec les méthodes
	- copy
	- move
	- delete
	- probeContentType : donne le type de fichier

# Files : copie de fichier

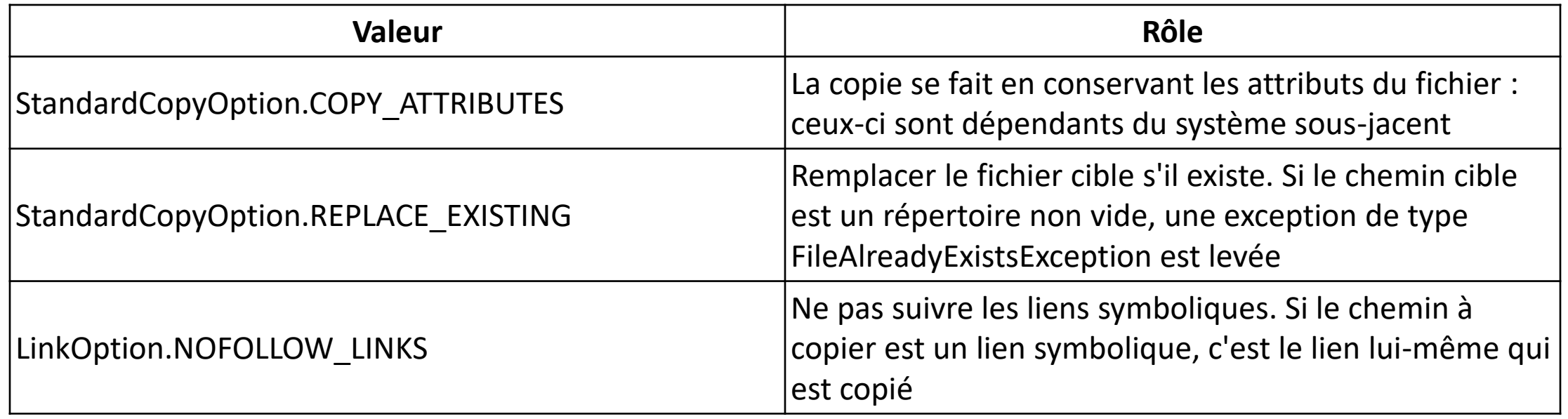

### Ecriture et lecture dans des fichiers

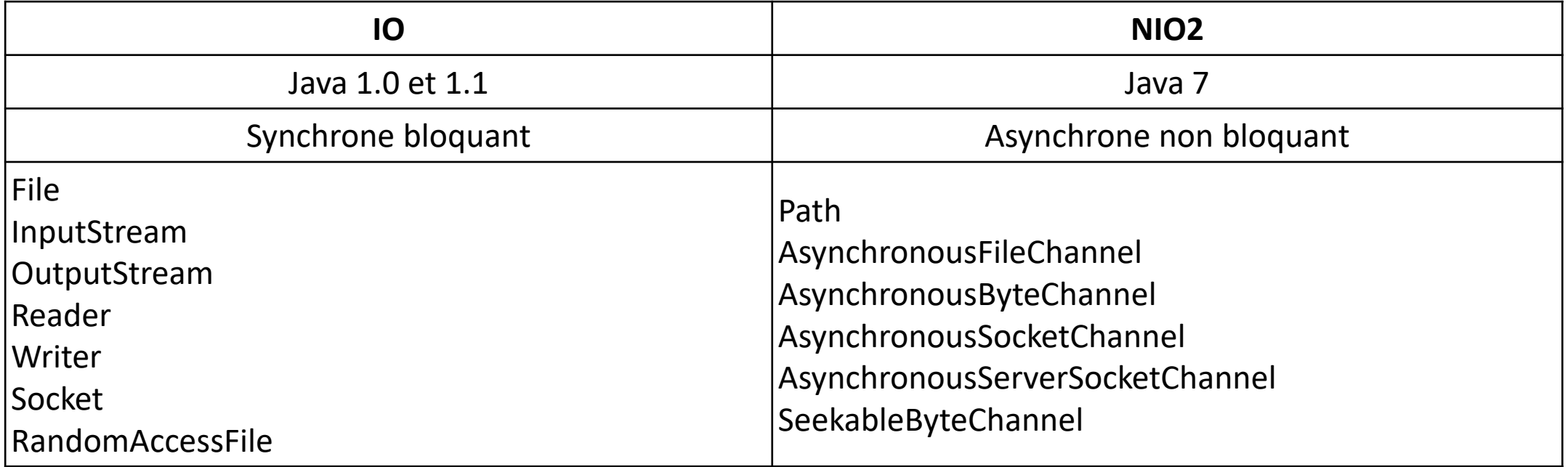

Les options d'ouverture indiquent si on est en READ, WRITE, etc !

# Options d'ouverture du fichier

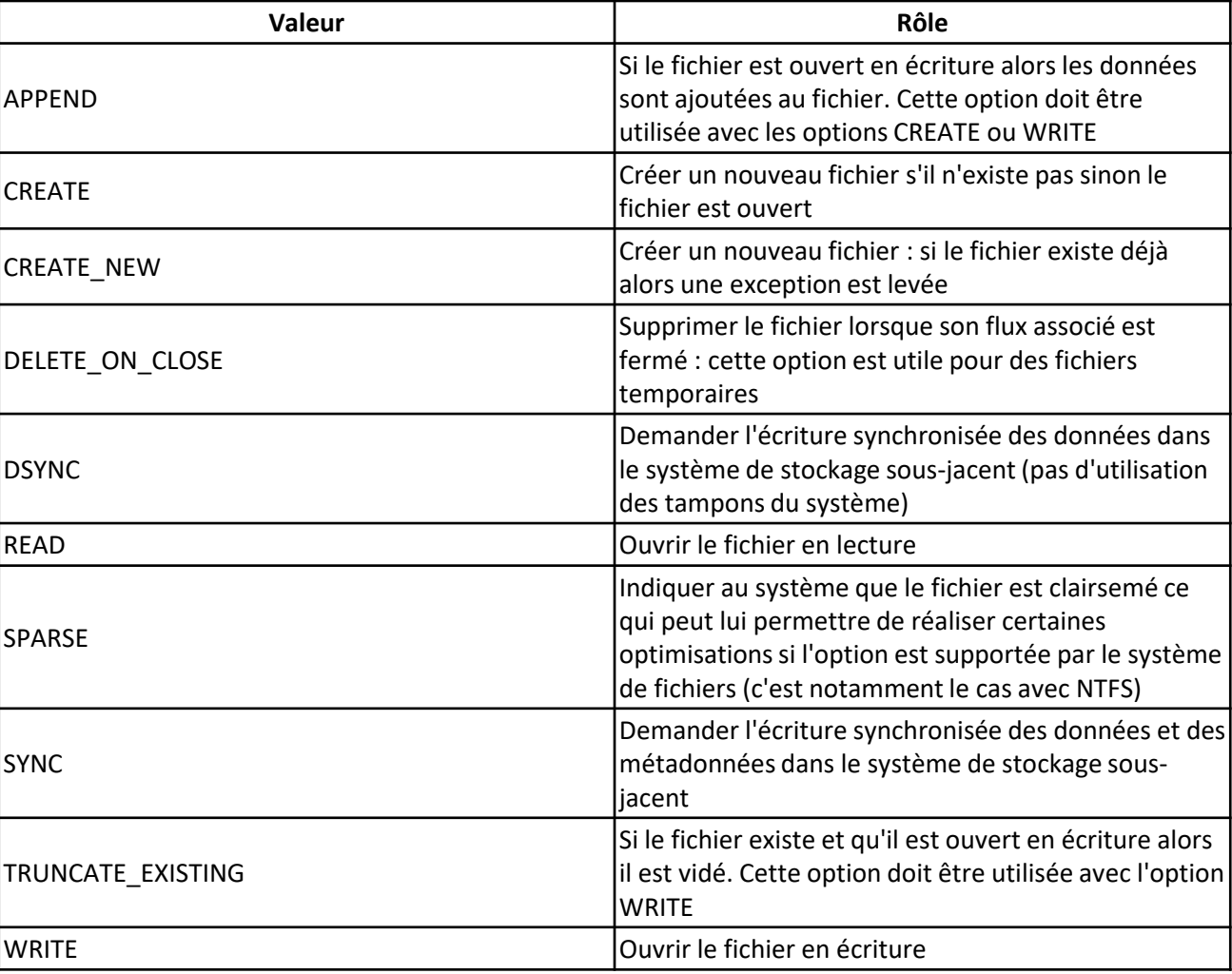

#### Lectures et écriture

Méthodes de lecture chaîne de caractères:

Files.readString(Path p)

Files.readAllLines(Path p)

Files.readAllBytes(Path p) pour un fichier binaire

Voir ExempleFichierNIO

# Fichier RandomAccess : classe SeekableByteChannel

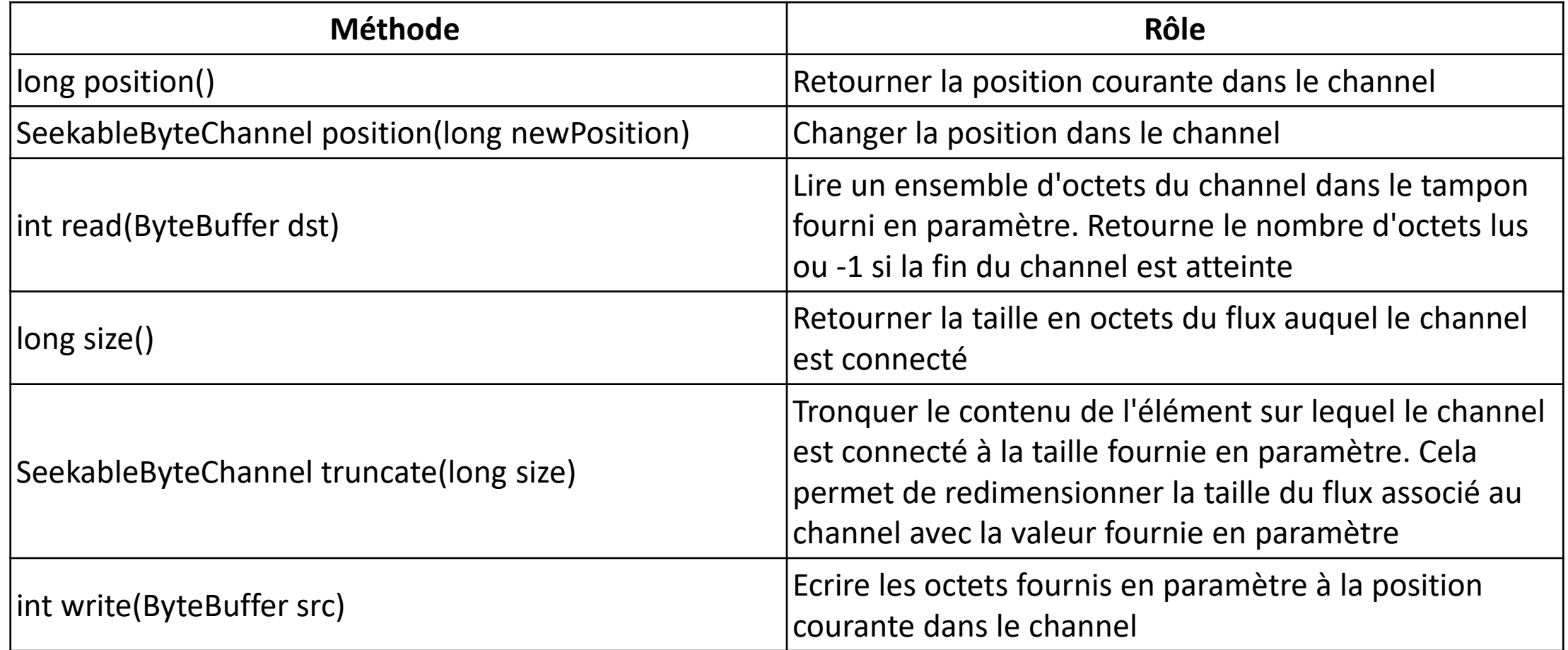

# Et on n'a pas discuté du côté asynchrone ! (voir plus tard)